# An Introduction to Omeka

### Nora Mattern

ULS/iSchool Digital Scholarship Workshop and Lecture Series

April 10, 2015

# Welcome!

http://goo.gl/dDMhEd

Acknowledgements: Miriam Posner's "Up and Running with Omeka.net"

# What's in store

- Setting the stage
- A delve into Omeka
- Rights considerations
- A quick look at relevant guidance
- Omeka lab time

# Setting the Stage

# Exhibits

# what comes to your mind?

# What information can we derive from exhibits?

# Wayne Thiebaud (b. 1920) Diagonal Freeway, 1993

### Acrylic on canvas

Partial gift of Morgan Flagg in memory of his son Lawrence J. Flagg 1998.186

Metadata

http://commons.wikimedia.org/wiki/File:Wayne-Thiebaud---De-Young-1\_label.jpg

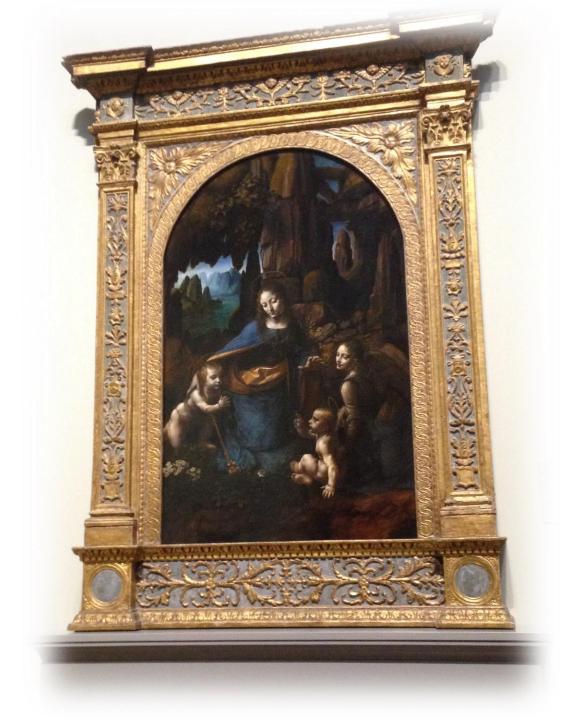

#### Leonardo da Vinci (1452-1519)

#### The Virgin of the Rocks, about 1491–1508

The Virgin holds out her hand above the Christ Child. Supported by an angel, Christ blesses his cousin, the infant Saint John the Baptist, who can be identified by his cross and scroll. The rocky setting may refer to the world at the dawn of time, or to the desert in which Christ lived after his flight into Egypt, or both.

In 1483, Leonardo and two Milanese painters were asked to gild and paint an altarpiece for the chapel of the Confraternity of the Immaculate Conception in San Francesco, Milan, and to provide its main panel. Financial disputes with the confraternity caused Leonardo's first version of the composition (now in the Louvre, Paris) to be sold elsewhere and significantly delayed completion of this second version. Still unfinished in places, it was finally installed and paid for in 1508.

624 (1))

Oil on wood NG1093, Bought, 1880

### – metadata

metadata

#### Leonardo da Vinci (1452-1519)

#### The Virgin of the Rocks, about 1491–1508

The Virgin holds out her hand above the Christ Child. Supported by an angel, Christ blesses his cousin, the infant Saint John the Baptist, who can be identified by his cross and scroll. The rocky setting may refer to the world at the dawn of time, or to the desert in which Christ lived after his flight into Egypt, or both.

In 1483, Leonardo and two Milanese painters were asked to gild and paint an altarpiece for the chapel of the Confraternity of the Immaculate Conception in San Francesco, Milan, and to provide its main panel. Financial disputes with the confraternity caused Leonardo's first version of the composition (now in the Louvre, Paris) to be sold elsewhere and significantly delayed completion of this second version. Still unfinished in places, it was finally installed and paid for in 1508.

624 (1))

Oil on wood NG1093, Bought, 1880

### metadata

#### Leonardo da Vinci (1452-1519)

#### The Virgin of the Rocks, about 1491–1508

The Virgin holds out her hand above the Christ Child. Supported by an angel, Christ blesses his cousin, the infant Saint John the Baptist, who can be identified by his cross and scroll. The rocky setting may refer to the world at the dawn of time, or to the desert in which Christ lived after his flight into Egypt, or both.

In 1483, Leonardo and two Milanese painters were asked to gild and paint an altarpiece for the chapel of the Confraternity of the Immaculate Conception in San Francesco, Milan, and to provide its main panel. Financial disputes with the confraternity caused Leonardo's first version of the composition (now in the Louvre, Paris) to be sold elsewhere and significantly delayed completion of this second version. Still unfinished in places, it was finally installed and paid for in 1508.

624 (1))

Oil on wood NG1093, Bought, 1880

### interpretation

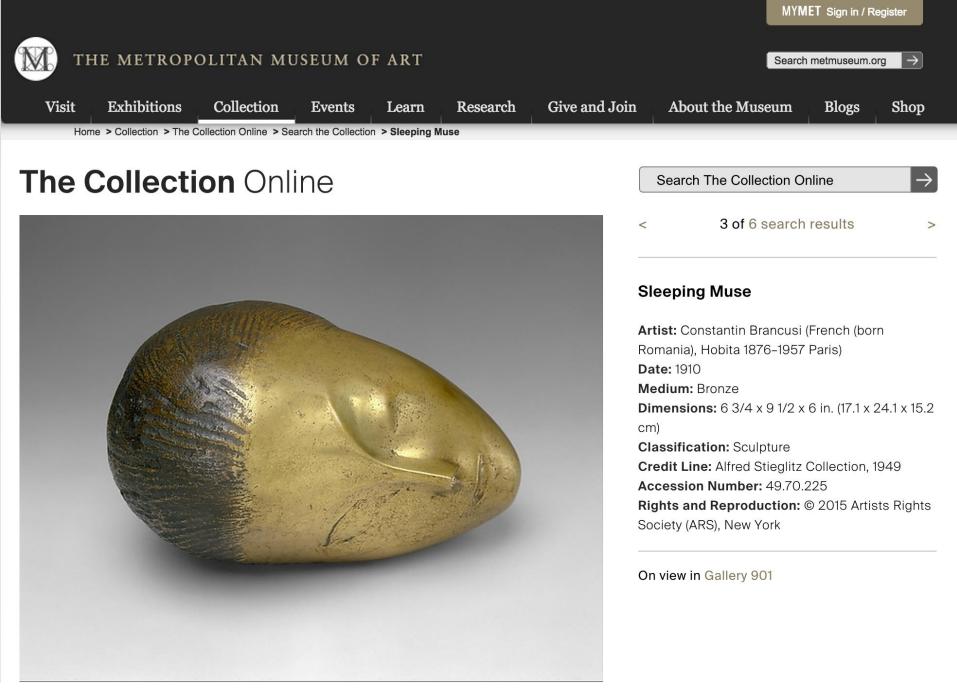

#### Met Entry

#### Welcome to the Google Cultural Institute. Take a tour or watch a video to get started.

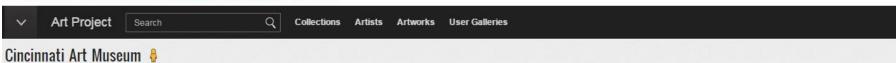

Refine

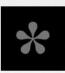

Featured in Art Project

Located in scenic Eden Park, the Cincinnati Art Museum features an unparalleled art collection of more than 65,000 works spanning 6,000 years. In addition to displaying its own broad collection, the Art Museum also hosts several national and international traveling exhibitions each year.

Visitors can enjoy the exhibitions or participate in the Art Museum's wide range of art-related programs, activities and special events. General admission is always free for all, plus Art Museum members receive additional benefits.

The Art Museum is open six days a week, making greater Cincinnati's most treasured cultural asset accessible to everyone.

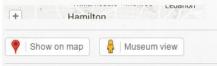

Visit Cincinnati Art Museum's website

EXHIBITS Show all 3

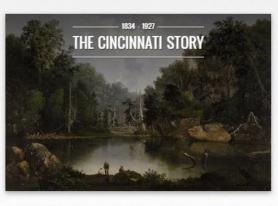

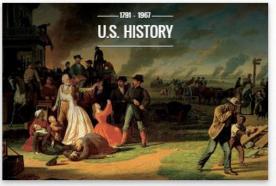

#### MUSEUM VIEW One Museum View

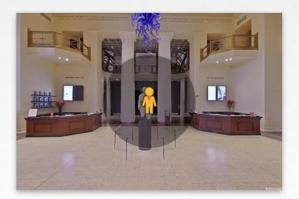

#### See Google Art Project

# content management system

# What is it?

#### PRESIDENTIAL VISITS TO CHARLOTTE

# Omeka site

Q ....

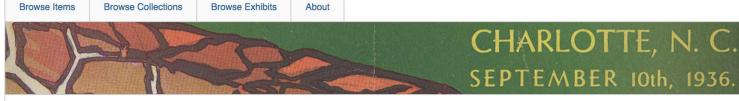

J. Murrey Atkins Library

#### Special Collections at UNC Charlotte

#### FEATURED ITEM

John F. Kennedy at the Charlotte Coliseum

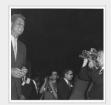

This is a black and white photograph of Senator John F. Kennedy at the Charlotte Coliseum in 1960 campaigning for President. In this image, he is...

#### **RECENTLY ADDED ITEMS**

Barack Obama at UNC Charlotte on the eve of the 2008 Election

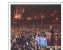

This is a color photograph of Senator Barack Obama on campus at UNC Charlotte on November 3, 2008. He is on stage speaking to a large audience of...

#### Inside Spread of Ford's Visit from "Around City Hall"

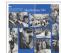

This is the inside spread of a collage taken from "Around City Hall" Magazine from 1975. Several photographs are presented that were taken from the...

#### FEATURED EXHIBIT Dwight Eisenhower and Freedom Celebration Day

On May 18, 1954, a great celebration took place in Charlotte in commemoration of the signing of the Mecklenburg Declaration...

#### Invitation Letter in Honor of President Ford's Visit for Meck Dec Bicentennial

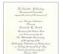

This is a sample invitation letter sent out to distinguished guests for the Freedom Celebration Day in 1975 at Freedom Park. It lists Gerald Ford as a...

#### http://thepresidentcomestotown.omeka.net/

#### PRESIDENTIAL VISITS TO CHARLOTTE

**Dec Bicentennial** 

| Browse Items                                           | Browse Collections               | Browse Exhibits                                                           | About                                |                                                                                                    |               |                             |                                                                                                    |
|--------------------------------------------------------|----------------------------------|---------------------------------------------------------------------------|--------------------------------------|----------------------------------------------------------------------------------------------------|---------------|-----------------------------|----------------------------------------------------------------------------------------------------|
| TE                                                     |                                  | Ran                                                                       |                                      | Cł                                                                                                    | HARLO         | TTE,                        | N. C.                                                                                                    |
|                                                        | 11-                              |                                                                           |                                      | SEI                                                                                                    | PTEMB         | ER IOth                     | , 1936.                                                                                                    |
|                                                        |                                  |                                                                           |                                      |                                                                                                    |               |                             |                                                                                                    |
| BROWSI                                                 | E ITEMS                          | (48 TOT/                                                                  | ۹L)                                  |                                                                                                    |               |                             |                                                                                                    |
| Browse All Brows                                       | e by Tag Search It               | ems                                                                       |                                      |                                                                                                    |               |                             |                                                                                                    |
| 1 of 5 N                                               | ext Page                         |                                                                           |                                      |                                                                                                    | Sort by:      | <u>Title</u> <u>Creator</u> | Date Added -                                                                                                    |
| Barack Oban<br>UNC Charlo<br>the eve of th<br>Election | na at Cha<br>of co<br>otte on    |                                                                           | 2008. He is or                       | rack Obama on campus at<br>n stage speaking to a large<br>sident, <u>UNC Charlotte</u>                                  |               |                             |                                                                                                    |
| Inside Spreac<br>Ford's Visit fi<br>"Around City       | rom from bice 197<br>Y Hall" Tag | 1975. Several photog<br>ntennial celebration at<br>5, Volume II, number 1 | raphs are pres<br>Freedom Park<br>1. | en from "Around City Hall" N<br>sented that were taken from<br>k in 1975. The issue is from<br>d, Jesse Helms, Meck Dec | n the<br>June |                             | derborg Dal                                                                                                    |
| Invitation Let<br>Honor of Pre<br>Ford's Visit fe      | esident                          | edom Celebration Day i<br>st of honor.                                    | n 1975 at Fre                        | to distinguished guests for<br>edom Park. It lists Gerald F<br>d, <u>Invitation Letter</u> , <u>Presider</u>            | ord as a      |                             | htte-Mahabang<br>mad Canastitu<br>ma Galantitu<br>Maring<br>Maring<br>Ja K. Jo e S<br>Ja K. Jo e S<br>Ja K. Jo e S |

#### Let's take a look!

Q ...

of the signing of the Machdomburg Gachanation of Todap

the of May

# A delve into Omeka

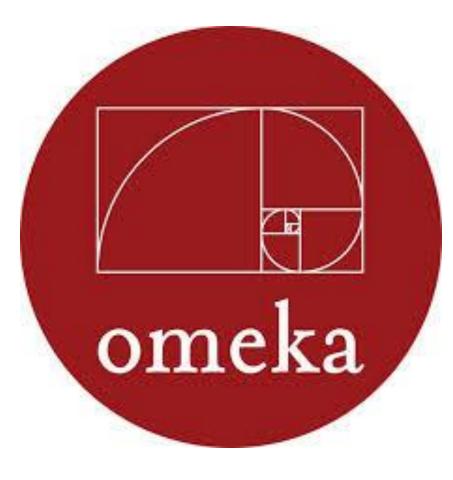

# What is it?

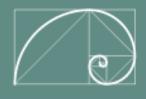

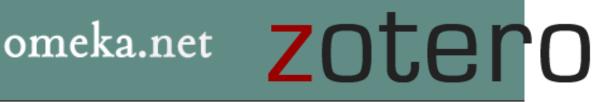

## Omeka.net

#### About

#### What is Omeka.net?

Omeka.net is web-publishing platform that allows anyone with an account to create or collaborate on a website to display collections and build digital exhibitions. No technical skills or special server requirements are necessary. Sign up, and start sharing. Instructions for using Omeka.net are in the right column.

- Share Collections
- Gather Stories
- Build Exhibits
- Map Photos
- Create Simple Web Pages
- Customize Web Design Templates
- Share data through feeds
- Collaborate

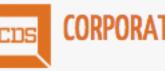

## CORPORATION FOR DIGITAL SCHOLARSHIP

Technology Ecosystem

Web Content Management Systems (WordPress, Drupal, Joomla, MediaWiki)

#### [Omeka]

Library and Archival Repository and Digital Collections Systems

(Fedora, Dspace, Greenstone, CONTENTdm) Museum Collections Management and Online Exhibition Systems

(TMS, KE Emu, PastPerfect, Pachyderm)

http://omeka.org/about/

### BRIDGESNYC | POSTCARDS

|      | Search       |
|------|--------------|
| Adva | anced Search |
|      | Adva         |

BROWSE ITEMS

BROWSE COLLECTIONS

EXHIBIT: THEN + NOW

ABOUT

bridgesnyc: postcards, an offshoot of bridgesnyc.com, is a historical postcard collection featuring bridges from New York City and its surrounding metropolitan area. There is a focus on lesser-known bridges, especially those which have been replaced or demolished. Search or browse through individual postcards, or see each card by looking through the collections:

New York City | New York State | New Jersey | Connecticut | Pennsylvania | Farther Afield

#### **Recently Added Items**

#### Summit Truss Bridge

Color tinted photomechanical print, 1910 postmark, stamp, inscription see more .

Tags: demolished; Passaic River; picture postcards; postally used; Summit; truss bridges; undivided back

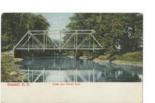

#### **Big Bridge**

Color tinted photomechanical print see more

Tags: arch bridges; divided back; Erie Canal; picture postcards; postally unused; three-hinged arch bridge

#### Chemung River Bridge

Color tinted photomechanical print, 1908 postmark, stamp, inscription see more

Tags: Chemung River; Chemung River Bridge; demolished; divided back; picture postcards; postally used; truss bridges; Waverly

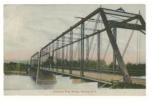

#### Featured Item

WASHINGTON BRIDGE

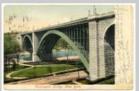

Color tinted photomechanical print, 1905 postmark, stamp, inscription

Featured Collection

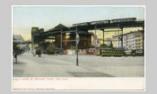

The New York City Department of Transportation recognizes 2,027 bridges within city limits. The East River is home to the Brooklyn, Manhattan,...

#### Featured Exhibit

NEW YORK'S OTHER BRIDGES: THEN AND NOW New York City and its surrounding metropolitan area are constantly changing. The city is famous for its infrastructure, from...

## Item --

"The basic unit of an Omeka site. An item can be anything: a photograph, a work of art, a person, an idea. You'll describe each item, and you can upload files to represent it, too. You'll build your Omeka site by assembling items."

From Posner's "Omeka Quick-Start Guide for Omeka Vocabulary"

## BRIDGESNYC | POSTCARDS

Search Advanced Search

BROWSE ITEMS

BROWSE COLLECTIONS

EXHIBIT: THEN + NOW

ABOUT

bridgesnyc: postcards, an offshoot of bridgesnyc.com, is a historical postcard collection featuring bridges from New York City and its surrounding metropolitan area. There is a focus on lesser-known bridges, especially those which have been replaced or demolished. Search or browse through individual postcards, or see each card by looking through the collections:

New York City | New York State | New Jersey | Connecticut | Pennsylvania | Farther Afield

#### Recently Added Items

#### Summit Truss Bridge

Color tinted photomechanical print, 1910 postmark, stamp, inscription see more

Tags: demolished; Passaic River; picture postcards; postally used; Summit; truss bridges; undivided back

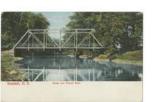

#### **Big Bridge**

Color tinted photomechanical print see more

Tags: arch bridges; divided back; Erie Canal; picture postcards; postally unused; three-hinged arch bridge

#### Chemung River Bridge

Color tinted photomechanical print, 1908 postmark, stamp, inscription see more

Tags: Chemung River; Chemung River Bridge; demolished; divided back; picture postcards; postally used; truss bridges; Waverly

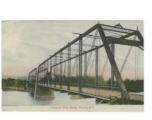

#### Featured Item

WASHINGTON BRIDGE

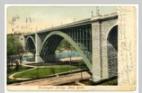

Color tinted photomechanical print, 1905 postmark, stamp, inscription

Featured Collection

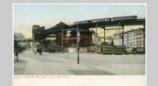

The New York City Department of Transportation recognizes 2,027 bridges within city limits. The East River is home to the Brooklyn, Manhattan,...

#### Featured Exhibit

NEW YORK'S OTHER BRIDGES: THEN AND NOW New York City and its surrounding

metropolitan area are constantly changing. The city is famous for its infrastructure, from...

# Collection--

"A set of items that you've grouped together. Your Omeka site can have multiple collections, but an individual item can only belong to one collection at a time."

From Posner's "Omeka Quick-Start Guide for Omeka Vocabulary"

## BRIDGESNYC | POSTCARDS

| earch           | - |  |
|-----------------|---|--|
| Advanced Search |   |  |
|                 |   |  |
|                 |   |  |
|                 |   |  |

ABOUT

BROWSE ITEMS

BROWSE COLLECTION

EXHIBIT: THEN + NOW

bridgesnyc: postcards, an offshoot of bridgesnyc.com, is a historical postcard collection featuring bridges from New York City and its surrounding metropolitan area. There is a focus on lesser-known bridges, especially those which have been replaced or demolished. Search or browse through individual postcards, or see each card by looking through the collections:

New York City | New York State | New Jersey | Connecticut | Pennsylvania | Farther Afield

#### Recently Added Items

#### Summit Truss Bridge

Color tinted photomechanical print, 1910 postmark, stamp, inscription see more .

Tags: demolished; Passaic River; picture postcards; postally used; Summit; truss bridges; undivided back

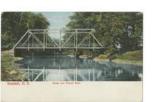

#### Big Bridge

Color tinted photomechanical print see more

Tags: arch bridges; divided back; Erie Canal; picture postcards; postally unused; three-hinged arch bridge

#### Chemung River Bridge

Color tinted photomechanical print, 1908 postmark, stamp, inscription see more

Tags: Chemung River; Chemung River Bridge; demolished; divided back; picture postcards; postally used; truss bridges; Waverly

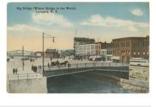

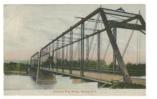

### Featured Item

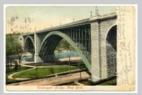

Color tinted photomechanical print, 1905 postmark, stamp, inscription

Featured Collection

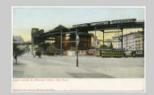

The New York City Department of Transportation recognizes 2,027 bridges within city limits. The East River is home to the Brooklyn, Manhattan,...

#### Featured Exhibit

NEW YORK'S OTHER BRIDGES: THEN AND NOW New York City and its surrounding metropolitan area are constantly changing. The city is famous for its infrastructure, from...

# Exhibit-

"A thematic tour of your items. Each exhibit has **sections** and **pages**. You might think of these as akin to book chapters and book pages. A section is a group of pages, and a page is a group of items (along with descriptions). You can have multiple exhibits, and items can belong to multiple exhibits."

From Posner's "Omeka Quick-Start Guide for Omeka Vocabulary"

http://goo.gl/dDMhEd

# Let's create!

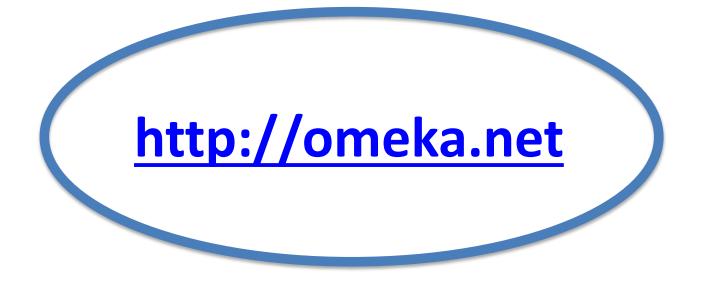

*V*.

# https://omeka.org

http://info.omeka.net/about/

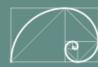

### omeka.net

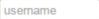

Remember Me? Log In

### Your online exhibit is one click away

Let Omeka.net host your collections, research, exhibits, and digital projects.

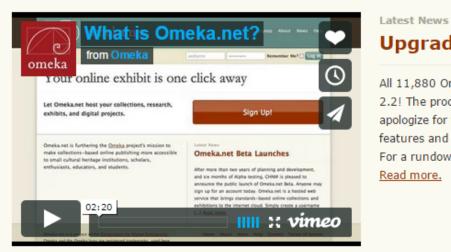

.....

#### Upgraded!

All 11,880 Omeka.net websites have been upgraded to Omeka 2.2! The process took a bit longer than we anticipated, and we apologize for the down time. We know you will enjoy the new features and plugins available to you in this upgraded version. For a rundown on what is new in your Omeka.net site, see [...] Read more.

Sign Up!

Omeka.net is a project of the Corporation for Digital Scholarship. Omeka and the Omeka logo are registered trademarks, used here with permission of the Center for History and New Media, George Mason University. Copyright © 2010-2015 Corporation for Digital Scholarship.

Plans Showcase Help News About Contact Terms of Service Privacy Policy

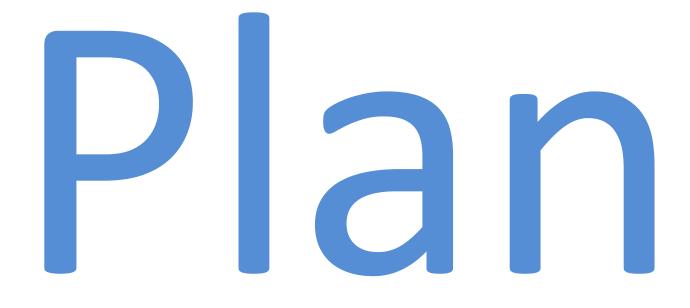

# your collection and exhibits

**Objectives** 

# Audience(s)

# Content

LIBRARY OF CONGRESS LIBRARY CATALOGS GO ASK A LIBRARIAN DIGITAL COLLECTIONS Search Search Loc.gov Library of Congress > Prints & Photographs Reading Room > Prints & Photographs Online Catalog PRINTS & PHOTOGRAPHS **Prints & Photographs Online Catalog** ONLINE CATALOG (PPOC) 📇 Print 🔊 Subscribe 🕝 Share/Save Search All GO Advanced | Help PPOC Home About PPOC PPOC collections Featured Collections Civil War Search Tips Download Tips Browse By: Creator/Related Names E E E E → <u>Subjects</u> Formats Historic American Buildings Posters: WPA Posters Farm Security Administration/Office of War Information Black-More Resources Survey/Historic American Engineering Record/Historic American and-White Negatives Prints & Photographs Reading Room 00 Ask a Prints & Photographs <u>Librarian</u> All Collections | ③ View All with Description BLOG: Abdul Hamid II Collection African American Photographs Assembled for 1900 Paris Exposition PICTURE THIS Ansel Adams's Photographs of Japanese-Architecture, Design & Engineering Drawings American Internment at Manzanar Bain Collection Baseball Cards Brumfield Collection Brady-Handy Collection 20 Cabinet of American Illustration Carnegie Survey of the Architecture of the air Ca South E115555 Carpenter Collection Cartoon Drawings Ser. MARIN in the second Cartoon Drawings: Herblock Collection Cartoon Drawings: Swann Collection of Caricature and Cartoon Cartoon Prints, American Cartoon Prints, British a state 0 Case Books Civil War Civil War Glass Negatives and Related Prints College Women's Association of Japan Print Show Collection Curtis (Edward S.) Collection Daquerreotypes

http://www.loc.gov/pictures/

# Your Site!

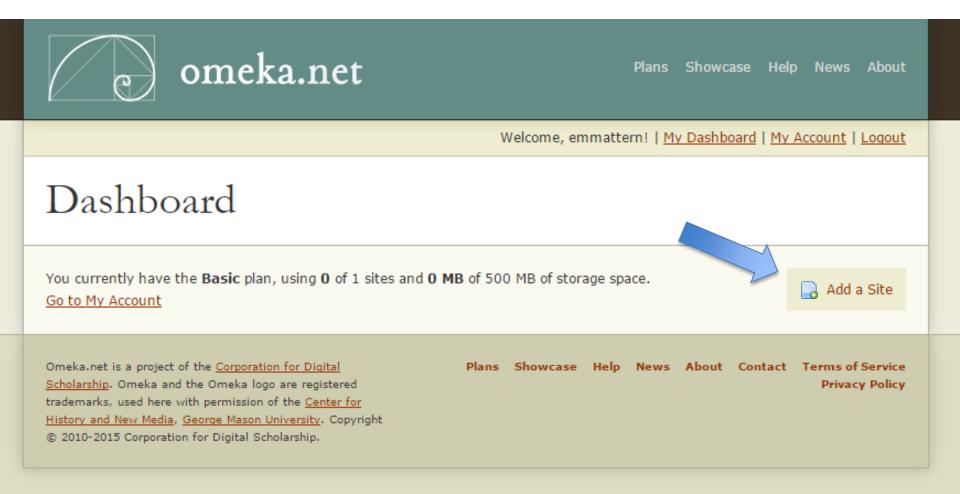

#### Omeka.net Sites 🕨

Coal Dust Memories: Life with Anthracite

Plugins Appearance Users Settings Welcome, Eleanor Mattern Log Out

| Dashboard   | Dashboard                       | · ·                              |                      | Q |
|-------------|---------------------------------|----------------------------------|----------------------|---|
| Items       |                                 |                                  |                      |   |
| Collections |                                 | 0 0 0                            |                      |   |
| Item Types  |                                 | items collections tags           | plugins theme        |   |
| Tags        | Recent Items                    |                                  | Recent Collections   |   |
|             | Add a new item                  |                                  | Add a new collection |   |
|             |                                 |                                  |                      |   |
|             | Powered by Omeka.net   Help   T | erms of Service   Privacy Policy |                      |   |

### Let's install the *exhibits plugin*

| Dashboard            | Plugins (13 total)                                                                                                    |                    | ۹             |
|----------------------|----------------------------------------------------------------------------------------------------|--------------------|---------------|
| Items                | COinS                                                                                                    |                    | _             |
| Collections          | Version 2.0.3 by Roy Rosenzweig Center for History and New Media                                                                                                    |                    | Install       |
| Item Types           | Adds COinS metadata to item pages, making them Zotero readable.                                                                                                    |                    |               |
| Tags                 | COVIE                                                                                                    |                    |               |
| Exhibits             | CSV Import<br>Version 2.0.3 by Roy Rosenzweig Center for History and New Media                                                                                                    |                    | Install       |
| LC Suggest           | Imports items, tags, and files from CSV files.                                                                                                    |                    |               |
| OAI-PMH<br>Harvester | Docs Viewer<br>Version 2.0 by Roy Rosenzweig Center for History and New Media<br>Embeds a Google document viewer into item show pages. PDF documents,<br>PowerPoint presentations, TIFF files, and some Microsoft Word documents<br>are supported. |                    | Install       |
|                      | <b>Exhibit Builder</b><br>Version 3.1.3 by Roy Rosenzweig Center for History and New Media<br>Build rich exhibits using Omeka.                                                                                                    | Configure Deactive | ate Uninstall |
|                      | <b>GoogleAnalytics</b><br>Version 1.3-2.0 by Scholars' Lab<br>A small plugin to include Google Analytics JavaScript code on pages.                                                                                                    |                    | Install       |

| Omeka.net Sites 🔸                  |                                |                                | My Dashboard My Account                           |
|------------------------------------|--------------------------------|--------------------------------|---------------------------------------------------|
| Coal Dust Memorie                  | s: Life with Anthracite        | Plugins Appearance             | e Users Settings Welcome, Eleanor Mattern Log Out |
| Dashboard                          | Dashboard                      |                                | ۹                                                 |
| Items<br>Collections<br>Item Types |                                | 0000<br>items collections tags | 0 Berlin<br>plugins theme                         |
| Tags                               | Recent Items<br>Add a new item |                                | Recent Collections<br>Add a new collection        |

Powered by Omeka.net | Help | Terms of Service | Privacy Policy

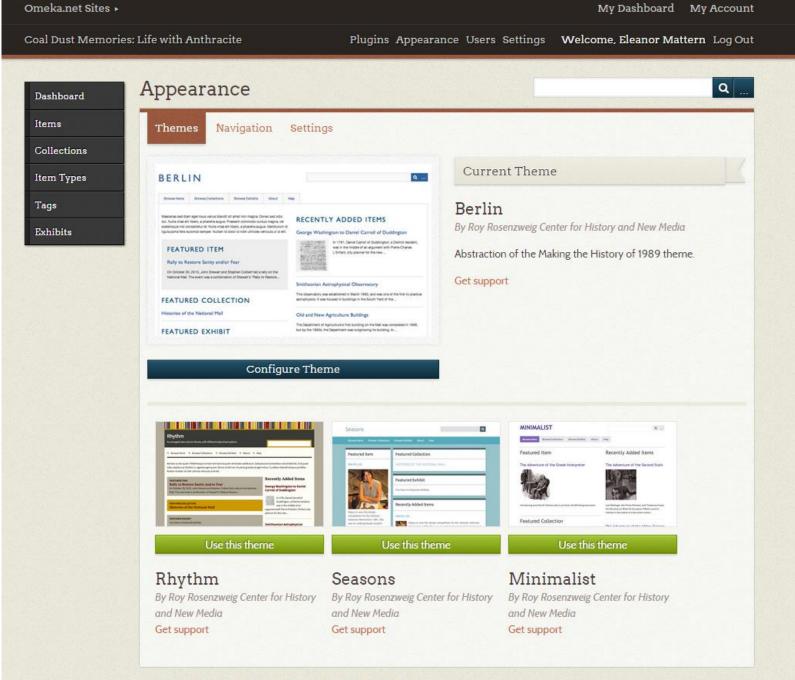

Powered by Omeka.net | Help | Terms of Service | Privacy Policy

# Item

A reminder from Posner's Vocab sheet: "The basic unit of an Omeka site. An item can be anything: a photograph, a work of art, a person, an idea. You'll describe each item, and you can upload files to represent it, too. You'll build your Omeka site by assembling items."

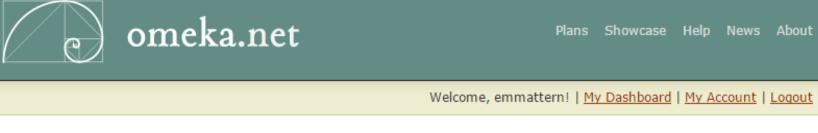

# Dashboard

You currently have the **Basic** plan, using **1** of 1 sites and **0 MB** of 500 MB of storage space. <u>Go to My Account</u>

| Site                                                                                                    |       | Your Rol | e    | Stor | age Use | ed      | Delete                             |
|----------------------------------------------------------------------------------------------------|-------|----------|------|------|---------|---------|------------------------------------|
| coaldustmemories.omeka.net                                                                                                    |       | Owner    |      | 0 MB |         |         | <u>Delete</u>                      |
|                                                                                                    |       |          |      |      |         |         |                                    |
| Omeka.net is a project of the <u>Corporation for Digital</u><br><u>Scholarship</u> . Omeka and the Omeka logo are registered<br>trademarks, used here with permission of the <u>Center for</u><br><u>History and New Media</u> , <u>George Mason University</u> . Copyright<br>© 2010-2015 Corporation for Digital Scholarship. | Plans | Showcase | Help | News | About   | Contact | Terms of Service<br>Privacy Policy |

| Dashboard                                     | Add an Ite:              | m                                                                                                    | Q                             |
|-----------------------------------------------|--------------------------|----------------------------------------------------------------------------------------------------|-------------------------------|
| Items                                         | Dublin Core              | Item Type Metadata Files Tags                                                                                                    |                               |
| Collections<br>Item Types<br>Tags<br>Exhibits |                          | etadata element set is common to all Omeka records, including items,<br>s. For more information see, http://dublincore.org/documents/dces/. | Add Item Public:  Featured:   |
|                                               | Title<br>Add Input       | A name given to the resource                                                                                                    | Collection<br>Select Below \$ |
|                                               | Subject<br>Add Input     | The topic of the resource                                                                                                    |                               |
|                                               | Description<br>Add Input | An account of the resource                                                                                                    |                               |

The Metadata Community — Supporting Innovation in Metadata Design, Implementation & Best Practices

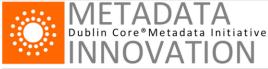

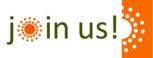

 Home
 Metadata Basics
 DCMI Specifications
 Community and Events
 Join/Support
 About Us

 Enter keyword
 Search
 Search
 Search
 Search
 Search
 Search
 Search
 Search
 Search
 Search
 Search
 Search
 Search
 Search
 Search
 Search
 Search
 Search
 Search
 Search
 Search
 Search
 Search
 Search
 Search
 Search
 Search
 Search
 Search
 Search
 Search
 Search
 Search
 Search
 Search
 Search
 Search
 Search
 Search
 Search
 Search
 Search
 Search
 Search
 Search
 Search
 Search
 Search
 Search
 Search
 Search
 Search
 Search
 Search
 Search
 Search
 Search
 Search
 Search
 Search
 Search
 Search
 Search
 Search
 Search
 Search
 Search
 Search
 Search
 Search
 Search
 Search
 Search
 Search
 Search

# **Dublin Core Metadata Element Set, Version 1.1**

Identifier: http://dublincore.org/documents/2012/06/14/dces/

Replaces: http://dublincore.org/documents/2010/10/11/dces/

Latest version: http://dublincore.org/documents/dces/

Date Issued: 2012-06-14

Status of document: This is a DCMI Recommendation.

Description of document: This document provides ready reference for the Dublin Core Metadata Element Set, Version 1.1. For more detailed documentation and links to historical versioning information, see the document "DCMI Metadata Terms".

# Introduction

The Dublin Core Metadata Element Set is a vocabulary of fifteen properties for use in resource description. The name "Dublin" is due to its origin at a 1995 invitational workshop in Dublin, Ohio; "core" because its elements are broad and generic, usable for describing a wide range of resources.

The fifteen element "Dublin Core" described in this standard is part of a larger set of metadata vocabularies and technical specifications maintained by the Dublin Core Metadata Initiative (DCMI). The full set of vocabularies, DCMI Metadata Terms [DCMI-TERMS], also includes sets of resource classes (including the DCMI Type Vocabulary [DCMI-TYPE]), vocabulary encoding schemes, and syntax encoding schemes. The terms in DCMI vocabularies are intended to be used in combination with terms from other, compatible vocabularies in the context of application profiles and on the basis of the DCMI Abstract Model [DCAM].

What does "type" mean, for example?

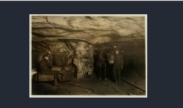

# <u>View Larger</u> <u> <u> </u> <u> <u>JPEG (50kb)</u> | <u>JPEG (131kb)</u> | <u>TIFF (50.3mb)</u> </u></u>

## Item is from this group

color digital file from b&w original print http://hdl.loc.gov/loc.pnp/nclc.01113

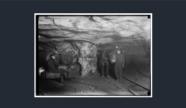

# + View Larger

# Item is from this group

b&w digital file from original glass negative http://hdl.loc.gov/loc.pnp/nclc.05469

## Related

- <u>Browse neighboring items by call number.</u> Collection: <u>National Child Labor Committee Collection</u>

# Mule power and motor power. A Young Driver, Shaft #6, Pennsylvania Coal Company. Location: Pittston, Pennsylvania.

About This Item Obtaining Copies

Copies Access to Original

Title: Mule power and motor power. A Young Driver, Shaft #6, Pennsylvania Coal Company. Location: Pittston, Pennsylvania.

# Creator(s): <u>Hine, Lewis Wickes, 1874-1940</u>, photographer

Date Created/Published: 1911 January.

# Medium: 1 photographic print.

1 negative : glass ; 5 x 7 in.

Reproduction Number: LC-DIG-nclc-01113 (color digital file from b&w original print) LC-DIG-nclc-05469 (b&w digital file from original glass negative)

Rights Advisory: No known restrictions on publication.

Call Number: LOT 7477, no. 1924 [P&P] LC-H5- 1924

Repository: Library of Congress Prints and Photographs Division Washington, D.C. 20540 USA http://hdl.loc.gov/loc.pnp/pp.print

### Notes:

- Title from NCLC caption card.
- Attribution to Hine based on provenance.
- In album: Coal mines.
- Hine no. 1924.
- General information about the Lewis Hine child labor photos is available at <u>http://hdl.loc.gov/loc.pnp/pp.nclc</u>

## Subjects:

- Boys.
- <u>Men.</u>
- <u>Coal mining</u>.
- Mining equipment.
- <u>Muleteers.</u>
- Coal miners.
- <u>United States--Pennsylvania--Pittston.</u>

### Format:

- Glass negatives.
- Photographic prints.

## Collections:

- National Child Labor Committee Collection

Part of: Photographs from the records of the National Child Labor Committee (U.S.)

### Bookmark This Record:

http://www.loc.gov/pictures/item/ncl2004002598/PP/

### View the MARC Record for this item.

Rights assessment is your responsibility.

# Metadata

# A decision to be made –

# what are you describing?

The physical object? Or the digitized one?

| Omeka.net Sites 🕨      |                      |                                                                                                    | My Dashboard My Account                                                                      |
|------------------------|----------------------|----------------------------------------------------------------------------------------------------|----------------------------------------------------------------------------------------------|
| Coal Dust Memories:    | Life with Anthracite | Plugins Appearance Users Settings V                                                                                                    | Velcome, Eleanor Mattern Log Out                                                             |
| Dashboard              | Item #2: "Mu         | le power and motor powe                                                                                                    | ۹                                                                                            |
| Items<br>Collections   |                      |                                                                                                    | Prev Item                                                                                    |
| Item Types<br>Tags     |                      |                                                                                                    | Edit                                                                                         |
| Exhibits<br>LC Suggest | Dublin Core          |                                                                                                    | View Public Page Delete                                                                      |
| OAI-PMH<br>Harvester   | Title                | Mule power and motor power. A Young Driver, Shaft #6,<br>Pennsylvania Coal Company. Location: Pittston, Pennsylvania.                                                                                                    | Public: No Featured: No                                                                      |
|                        | Subject              | Coal mining.<br>Mining equipment.<br>Coal miners.<br>United States Pennsylvania Pittston.                                                                                                    | Collection<br>No Collection                                                                  |
|                        | Description          | An image of a young coal worker by notable photographer Lewis<br>Wickes Hine, who documented the living and job conditions of<br>the working poor. The Library of Congress provides the following<br>descriptive metadata for the item:<br>- Title from NCLC caption card. | File Metadata <ul> <li>O5469u.tif</li> </ul>                                                 |
|                        |                      | <ul> <li>Attribution to Hine based on provenance.</li> <li>In album: Coal mines.</li> <li>Hine no. 1924.</li> <li>General information about the Lewis Hine child labor photos is available at http://hdl.loc.gov/loc.pnp/pp.nclc</li> </ul>                                | Output Formats <ul> <li>atom</li> <li>dcmes-xml</li> <li>json</li> <li>omeka-json</li> </ul> |
|                        | Creator              | Hine, Lewis Wickes                                                                                                    | • omeka-xml                                                                                  |
|                        | Source               | National Child Labor Committee Collection, Library of Congress.                                                                                                    | Bibliographic Citation                                                                       |
|                        | Publisher            | Library of Congress.                                                                                                    | Hine, Lewis Wickes, "Mule power                                                              |
|                        | Date                 | 1911 January.                                                                                                    | and motor power. A Young<br>Driver, Shaft #6, Pennsylvania                                   |

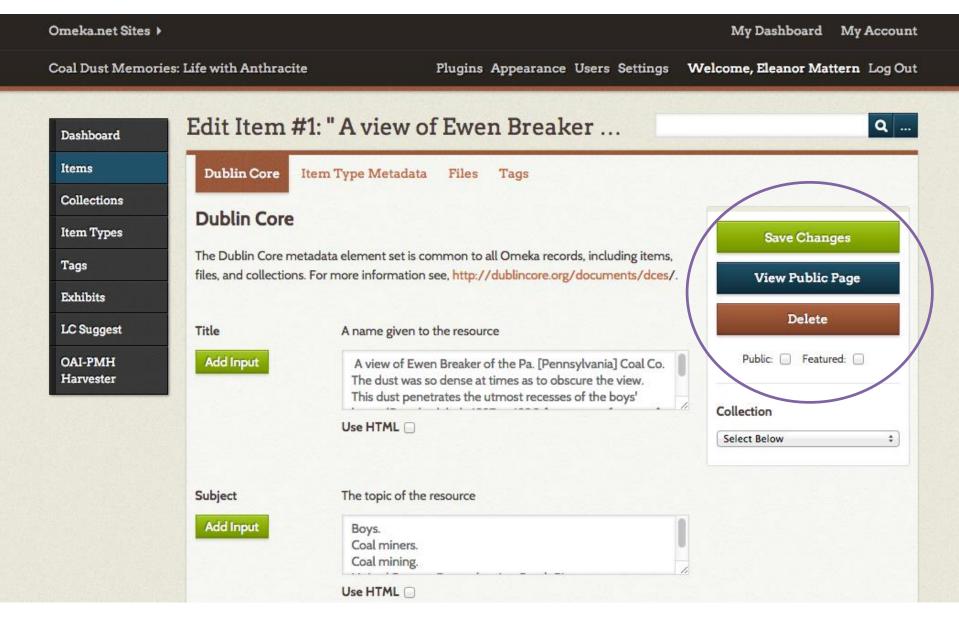

# Collection

A reminder from Posner's Vocab sheet: "A set of items that you've grouped together. Your Omeka site can have multiple collections, but an individual item can only belong to one collection at a time."

# Omeka.net Sites > My Dashboard My Account **Coal Dust Memories: Life with Anthracite** Plugins Appearance Users Settings Welcome, Eleanor Mattern Log Out Q ... **Browse Collections (1 total)** Dashboard Items Add a Collection Collections Title C Contributors Date Added 🤤 Total Number of Items Item Types Children of the Mines (Private) No contributors Apr 9, 2015 0 Tags Edit Exhibits Add a Collection LC Suggest OAI-PMH Harvester Powered by Omeka.net | Help | Terms of Service | Privacy Policy

Coal Dust Memories: Life with Anthracite

# Plugins Appearance Users Settings Welcome, Eleanor Mattern Log Out

| ms                                          | Ad | d an Item Show Details Search Items Ed                                                                                                    | it Delete Quick Filt | ter 👻       |              |
|---------------------------------------------|----|----------------------------------------------------------------------------------------------------|----------------------|-------------|--------------|
| llections                                   |    |                                                                                                    |                      |             |              |
| m Types                                     | 0  | Title 🗢                                                                                                    | Creator ©            | Туре        | Date Added ≎ |
| gs<br>hibits<br>Suggest<br>J-PMH<br>rvester |    | At the close of the day. Waiting for<br>the cage to go up. The cage is entirely<br>open on two sides and not very well<br>protected on other two, and is usually<br>crowded like this. Small boy in front is Jo Pume, a<br>Nipper, 163 Pine Street. Shaft #6, Pennsylvania<br>Coal Co., Location: South Pittston, Pennsylvania.<br>(Private)<br>Details • Edit • Delete | Hine, Lewis Wickes.  | Photograph. | Apr 9, 2015  |
|                                             | D  | Mule power and motor power. A<br>Young Driver, Shaft #6, Pennsylvania<br>Coal Company. Location: Pittston,<br>Pennsylvania. (Private)<br>Details · Edit · Delete                                                                                                    | Hine, Lewis Wickes.  | Photograph. | Apr 8, 2015  |
|                                             | 2  | A view of Ewen Breaker of the Pa.<br>[Pennsylvania] Coal Co. The dust was<br>so dense at times as to obscure the<br>view. This dust penetrates the utmost<br>recesses of the boys' lungs. (See also labels 1927<br>to 1930 for names of some of these.) Location:<br>South Pittston, Pennsylvania. (Private)<br>Details · Edit · Delete                                 | Hine, Lewis Wickes.  | Photograph. | Apr 8, 2015  |

Omeka.net Sites >

**Coal Dust Memories: Life with Anthracite** 

# **Batch Edit Items** Dashboard Items At the close of the day. Waiting for the cage to go up. The Items Collections cage is entirely open on two sides and not very well protected on other two, and is usually crowded like this. Small boy in front **Item Types** is Jo Pume, a Nipper, 163 Pine Street. Shaft #6, Pennsylvania Tags Coal Co.,. Location: South Pittston, Pennsylvania. Exhibits A view of Ewen Breaker of the Pa. [Pennsylvania] Coal Co. The dust was so dense at times as to obscure the view. This dust LC Suggest penetrates the utmost recesses of the boys' lungs. (See OAI-PMH also labels 1927 to 1930 for names of some of these.) Location: Harvester South Pittston, Pennsylvania. Changes will be applied to checked items. **Item Metadata** Public? Select Below \$ Featured? Select Below \$ Item Type Select Below \$ Remove? Collection Children of the Mines \$ Remove? Add Tags List of tags to add to all checked items, separated by ,. Delate Itoma

# Exhibit

A reminder from Posner's Vocab sheet: "A set of items that you've grouped together. Your Omeka site can have multiple collections, but an individual item can only belong to one collection at a time."

Coal Dust Memories: Life with Anthracite

Plugins Appearance Users Settings Welcome, Eleanor Mattern Log Out

| Paleton Addresses      |                                                                                    |                       |
|------------------------|------------------------------------------------------------------------------------|-----------------------|
| Exhibits > Add Exhibit |                                                                                    |                       |
| Exhibit Metadata       |                                                                                    | -                     |
| Title                  |                                                                                    | Save Changes          |
| Inte                   | An Anthracite Documentarian: Lewis Hine                                            | Public: 🧭 Featured: 🗌 |
| Slug                   | No spaces or special characters allowed                                            |                       |
| Slug                   | no spaces or special characters allowed                                            |                       |
|                        |                                                                                    |                       |
| Credits                |                                                                                    |                       |
| Ciedits                | Images from the Library of Congress                                                |                       |
| Description            |                                                                                    |                       |
| Description            | B I U   ≣ ≣ ≡   E I =   See Paragraph → HTML                                       |                       |
|                        | An exhibit on the documentary work of Lewis Hine in the Anthracite<br>Coal Region. |                       |
|                        |                                                                                    |                       |
|                        |                                                                                    |                       |
|                        |                                                                                    |                       |
|                        |                                                                                    |                       |
| Tags                   |                                                                                    |                       |
|                        |                                                                                    |                       |
| Theme                  | Current Public Theme \$                                                            |                       |
|                        |                                                                                    |                       |
| Pages                  |                                                                                    |                       |
|                        |                                                                                    |                       |
| There are no pages.    |                                                                                    |                       |

# COAL DUST MEMORIES: LIFE WITH ANTHRACITE

Browse Items Browse Collections

s Browse Exhibits

# AN ANTHRACITE DOCUMENTARIAN: LEWIS HINE

An exhibit on the documentary work of Lewis Hine in the Anthracite Coal Region.

Credits

Images from the Library of Congress

Browse Items · Browse Collections · Browse Exhibits

Proudly powered by Omeka.

Q ....

# **Rights Considerations**

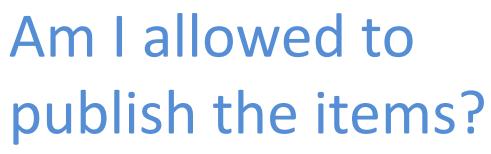

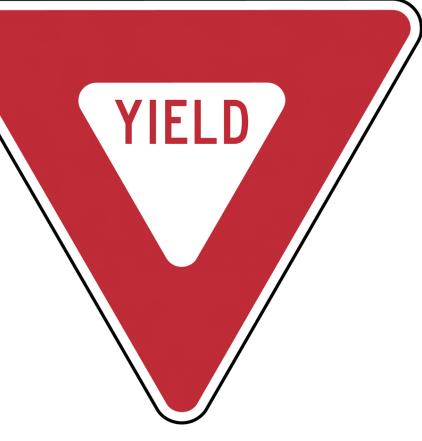

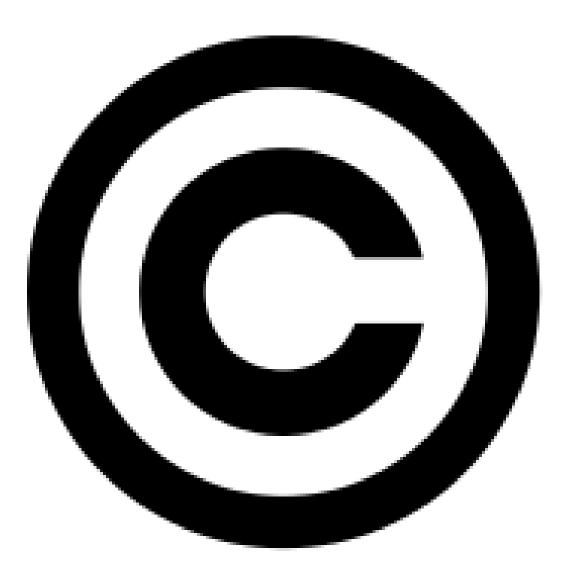

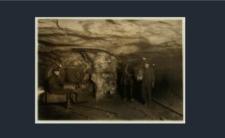

# 

Item is from this group

color digital file from b&w original print http://hdl.loc.gov/loc.pnp/nclc.01113

# Mule power and motor power. A Young Driver, Shaft #6, Pennsylvania Coal Company. Location: Pittston, Pennsylvania.

| About This Item | Obtaining Copies | Access to Original |
|-----------------|------------------|--------------------|
|-----------------|------------------|--------------------|

The Library of Congress generally does not own rights to material in its collections and, therefore, cannot grant or deny permission to publish or otherwise distribute the material. For further rights information, see "Rights Information" below and the Rights and Restrictions Information page (<a href="http://www.loc.gov/rr/print/res/rights.html">http://www.loc.gov/rr/print/res/rights.html</a>).

Rights Advisory: No known restrictions on publication.

Reproduction Number: LC-DIG-nclc-01113 (color digital file from b&w original print) LC-DIG-nclc-05469 (b&w digital file from original glass negative)

Call Number: LOT 7477, no. 1924 [P&P] LC-H5- 1924

Medium: 1 photographic print. 1 negative : glass ; 5 x 7 in.

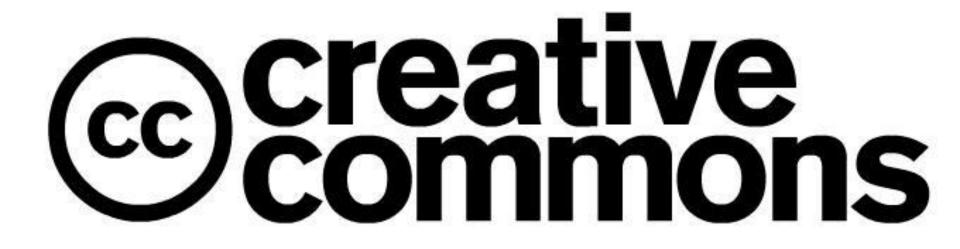

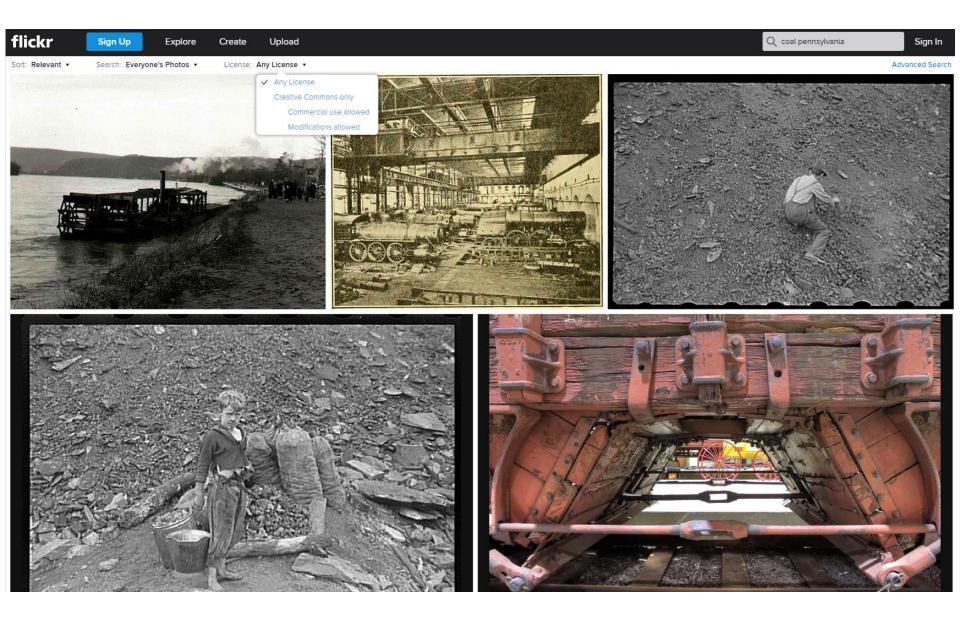

# **Open Lab Time**

# Let's:

Workshop potential uses of Omeka

Play with themes

Check out sample sites

Add content

Browse through plugins

# Thanks!